# Improv J

Alice (Tester), Emily (Architect), Josh (Language), Natalia (Manager)

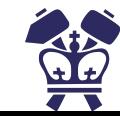

#### **Overview**

- 1. Background and motivation
- 2. Improv language
	- a. Syntax
	- b. Structure
	- c. Architecture
	- d. Features
	- e. Making Music
- 3. Future works
- 4. Demonstration

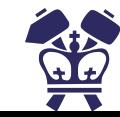

## Background & motivation F

#### Fighting for music hum representation of Algorithms

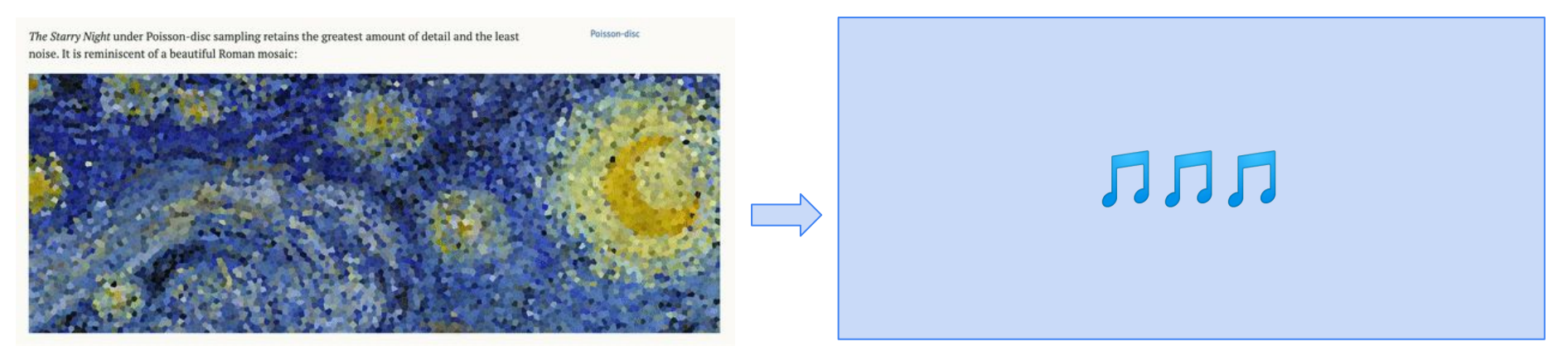

#### Get it? Cuz this is like art for art hum?

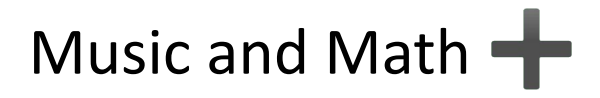

Algorithms can get us to an answer, but in different times and different ways. Algorithms can be visualized - BUT we wanted to our ears to understand algorithms.

*What differentiates what an algorithm sounds like? Runtime, efficiency, general approach*

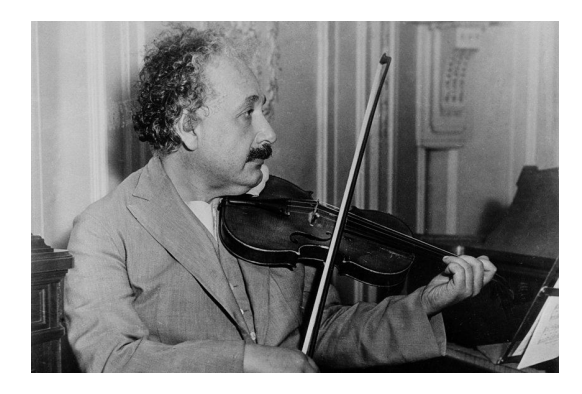

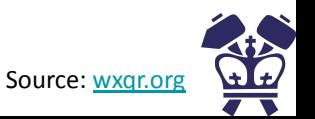

#### *Improvise music, manipulate algorithms & create music*

```
func note[] gcd(int x, int y) {
    note[] result: \sqrt{2} // initialize variables
    int c;
    result = [];
    while (x > 0) { \frac{1}{x} // GCD while loop
       result = append(result, \left[\langle x\frac{1}{6}, x \rangle\right]; \left| y \right| add note to array
        result = append(result, [<y%5, wh>]; // add note to array
       a = x \sqrt[3]{y}; \sqrt{y} and \sqrt{y} and \sqrt{y} and \sqrt{y} and \sqrt{y} and \sqrt{y} and \sqrt{y} and \sqrt{y} and \sqrt{y} and \sqrt{y} and \sqrt{y} and \sqrt{y} and \sqrt{y} and \sqrt{y} and \sqrt{y} and \sqrt{y} and \sqrt{y} and \sqrtx = y; y = 0 // reassignment
       y = c; / reassignment
\qquad \qquad \}result = append(result, [(v\6), wh)]; // add note to array
    printNoteArr(result); // print array 
    return result; // return 
}
func int main() {
    note[] result;
    result = qcd(36, 125); // call GCDrender(result, "gcd.mid", 1, 96); // create music file
}
```
// jam to music output

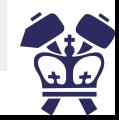

## Implementation  $\sqrt{ }$

#### Syntax

- Functions are defined as **int main() {}**
- We use curly braces **{}** for scoping
- End lines with **;** → white space is ignored
- And of course there are musical terms...
- Variables are declared with their **type**!
	- Standard data types include int, bool, string, void
	- Improv data types include note, tone, rhythm
- Print is specific based on types i.e.  $\text{print}$  () -> prints note

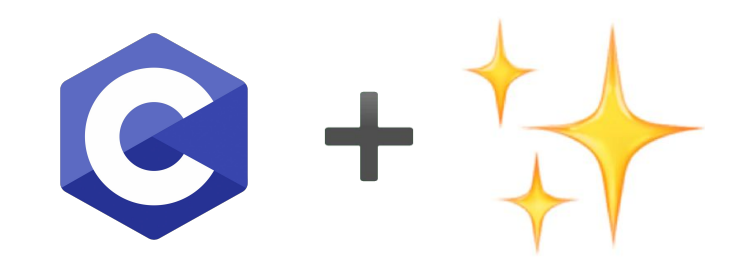

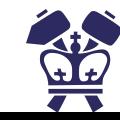

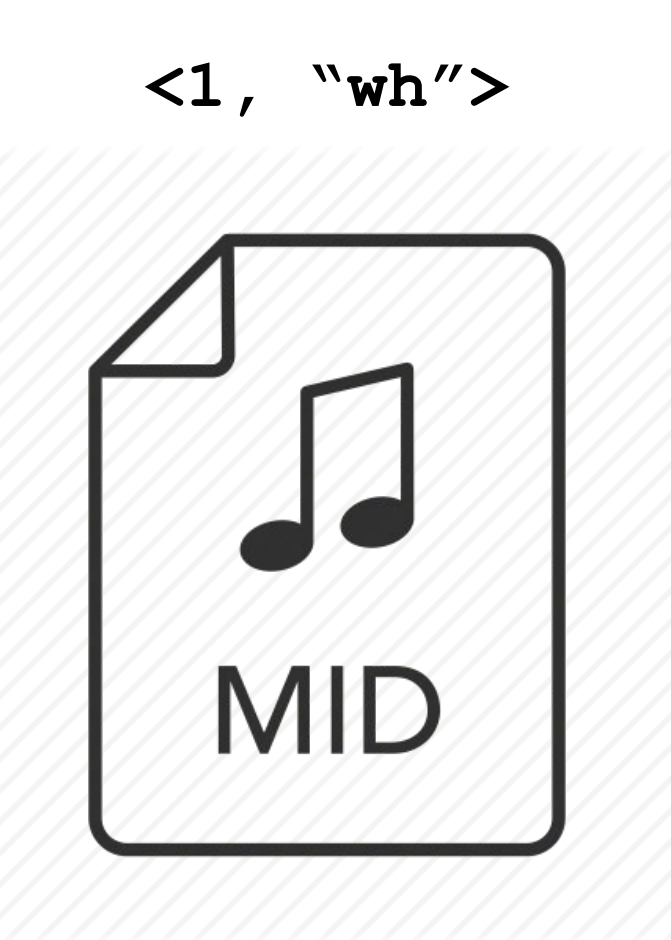

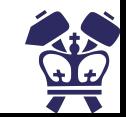

#### Program Structure

- Statically scoped
- Declarations happen before calls (for functions, variables, and arrays)
- Strong, static typing
- Control flow is pretty standard

```
func int main() {
   int i;
  for (i = 0; i < 5; i = i + 1) {
     printi(i);
\qquad \} return 0;
}
                                             func int main() {
                                                bool e;
                                                e = true;
                                                if (e) {
                                                  prints("true");
                                                } else {
                                                  prints("false");
                                              }
                                             }
                                                                                         func int main() {
                                                                                             int i;
                                                                                            while (i < 5) {
                                                                                               printi(i);
                                                                                              i = i + 1;
                                                                                          \qquad \} return 0;
                                                                                          }
```
Built in function: render to create a music file from numbers, notes, and a key!

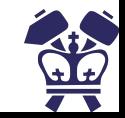

#### Compiler Architecture

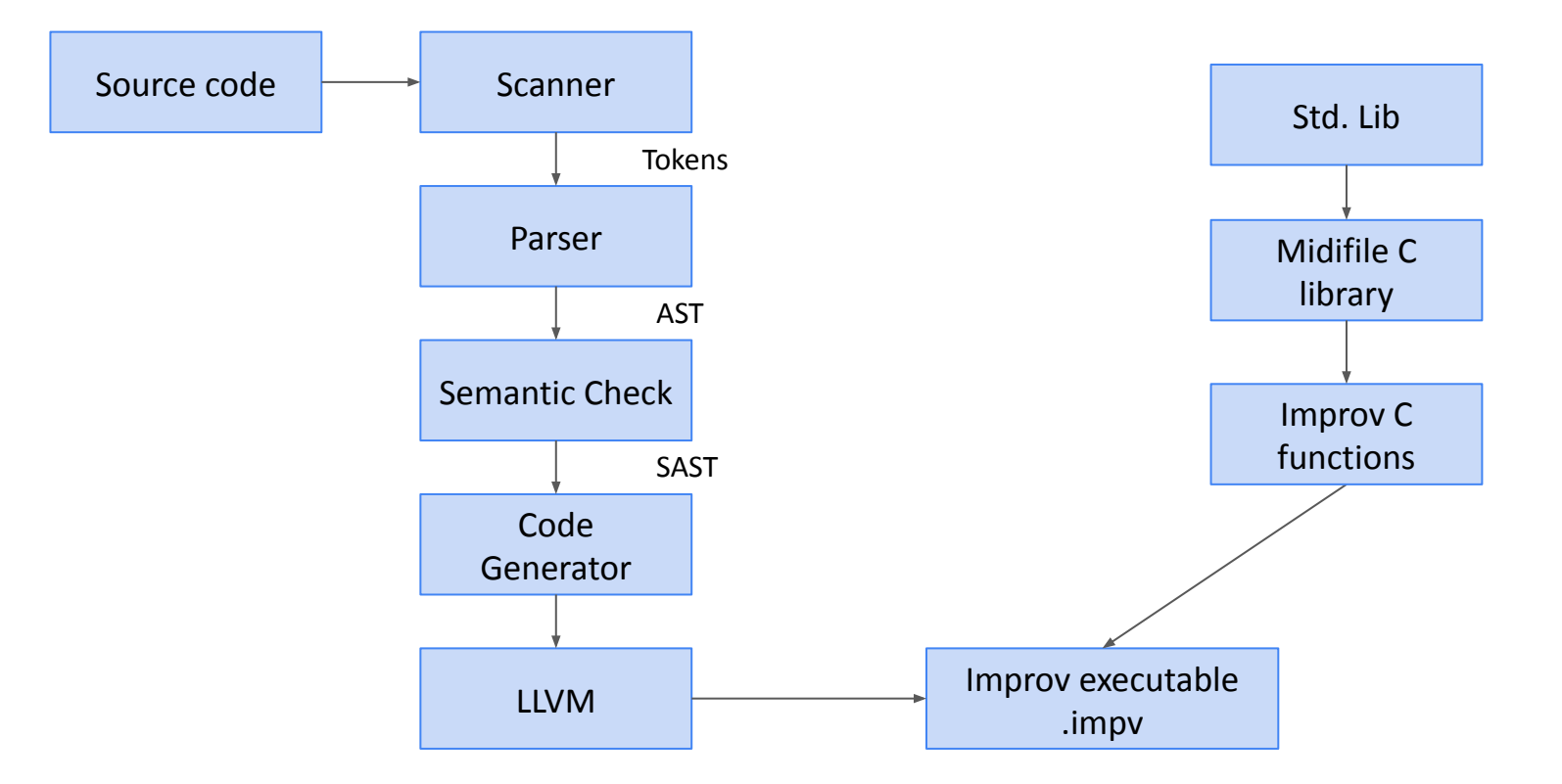

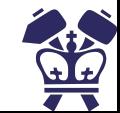

#### Arrays

- Arrays can be formed of types int, string, and note
	- string[] t;
	- $t =$   $[$ "alice", "emily", "josh", "natalia" $]$
	- + assign, access, append!
- Implemented using a fat pointer
- Stored on the heap

```
func int main() {
  int [] int arr;
 note[] note arr;
```

```
int arr = [1, 2, 3, 4, 5];
int arr[1] = 10; printi(int_arr[1]);
```

```
note arr = [<1, "wh">'', <5, "wh">'note arr[0] = 2, "hf">;
printn(note arr[0]);
```
return 0;

}

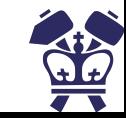

#### Notes tone 'n rhythm

tone: pitch of note

Represented by ints 0-5 and map to differenerent tonalities on the pentatonic scale specified by a key -> taken care of in semant.ml

rhythm: flow of sound

Represented by two char strings named intuitively; i.e.  $wh =$  whole note,  $hf =$  half note,  $qn =$  quarter note,  $ei =$  eighth note,  $sx =$  sixth note

note: struct data type encompassing the tone and rhythm

 $\langle 1, w_{\rm m} w \rangle$  in CMAJ represents a whole note in C

typedef struct Note{ int tone; char \*rhythm; } Note;

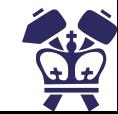

#### **render**

}

- Built in function that is used to create music files
- Calls on [Steve Goodwin's pure C library](https://github.com/MarquisdeGeek/midilib)
- Linked similarly to how printbig is

```
func int main() {
  note[] arr;
  arr = \lceil<1, "wh">, <2, "wh">, <3, "wh">];
   render(arr, "test.mid", 1, 120);
  return 0;
```

```
void render backend(Note* notes, int size, char* filename, int key[], int tempo){
 MIDI FILE *mf:
 int i;
```
int rhythms [] = {MIDI\_NOTE\_BREVE, MIDI\_NOTE\_MINIM, MIDI\_NOTE\_CROCHET, MIDI NOTE QUAVER, MIDI NOTE SEMIQUAVER};

```
if ((mf = midiFileCreate(filename, TRUE))){
  midiSongAddTempo(mf, 1, tempo);
  midiFileSetTracksDefaultChannel(mf, 1, MIDI_CHANNEL_1);
  midiTrackAddProgramChange(mf, 1, MIDI PATCH ELECTRIC GUITAR JAZZ);
  midiSongAddSimpleTimeSig(mf, 1, 4, MIDI_NOTE_CROCHET);
```

```
for(i = 0; i < size; i++), notes++){
 midiTrackAddNote(mf, 1, key[notes->tone], rhythms[atoi(notes->rhythm)],
 MIDI VOL HALF, TRUE, FALSE);
```

```
midiFileClose(mf);
printf("finished creating %s!\n", filename);
```
₹

void render(Note\_Arr noteArr, char\* filename, int key, int tempo){  $int$  \*keyNotes = getKey(key); render\_backend(noteArr.arr, noteArr.len, filename, keyNotes, tempo);

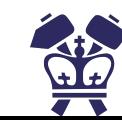

#### **Testing**

- Many many tests… especially for MIDI files
- Iterative testing process

root@7323e6714e48:/home/improv#./testAll.sh test-arith...OK test-arr-access...OK test-arr-append-notes...OK test-arr-assign...OK test-arr...OK test-convert...OK test-demo-sort...OK test-fib...OK test-for...OK test-gcd-recursive...OK test-gcd...OK  $test-if...OK$ test-mcd...OK test-note...OK test-note2...OK test-note3...OK test-printa...OK test-printbig...OK test-printi...OK test-printmidi...OK test-printn...OK test-prints...OK test-render...OK test-sort...OK test-var-int...OK test-var-string...OK test-while...OK fail-duplicate-function...OK fail-inconsistent-arr-type...OK fail-inconsistent-return-type...OK fail-rhythm...OK fail-tonetype...OK fail-undeclared-identifier...OK fail-undefined-function...OK

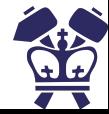

## Next on the roadmap  $\blacksquare$

#### Future improvements

Inclusion of different styles like blues, which adds one note to the pentatonic scale

Inclusion of pre-written riffs to include in improvisation

Ability to choose different sounds and instruments

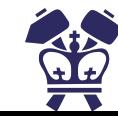

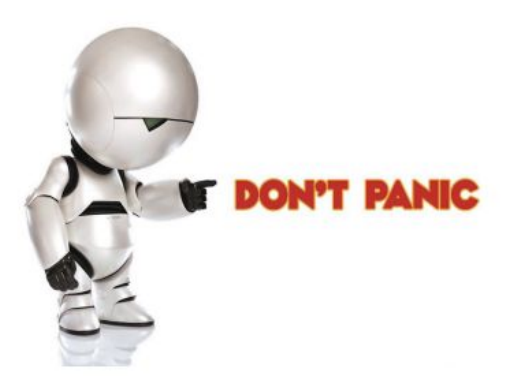

## Demo<sub>J</sub>

#### **DON'T PANIC**

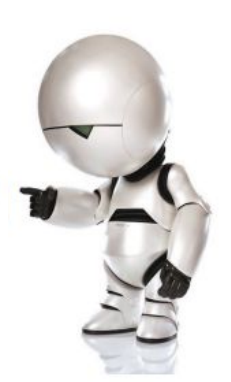

#### Bubble sort + Selection sort

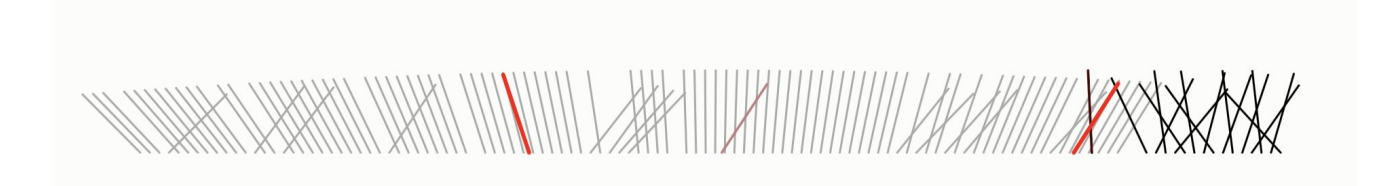

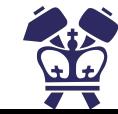

### McDonald's… yum

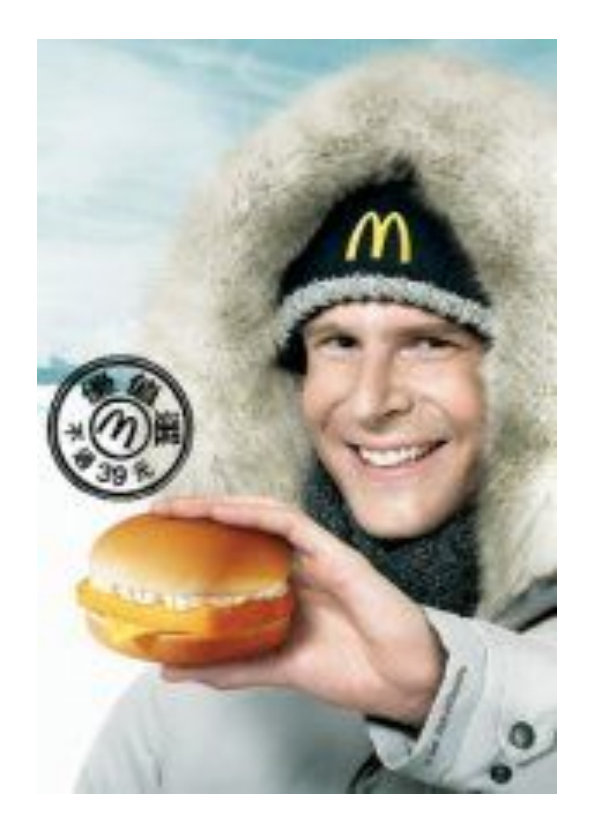

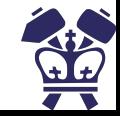

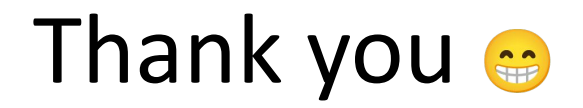